とんだばやししりっこうようだいしょうがっこう<br>富田林市立向陽台小学校

## タブレットを使うときのきまり

つか

【タブレットを使う葥に】

- ・みなさんにとって大切な学習道真です。
- ・学校から貸し岳しするものです。天切に従いましょう。
- ・ルールを寺れる人がタブレットを使えます。宿題で持ち帰ることもあります。お家の人と |蒙での後い芳のルールを諾し舎ってください。 ルールを寺れない時は使角禁止になり ます。

【タブレットを使うとき】

- ・タブレットを使うときは、先生の指示をよく聞きます。
- ・タブレットは先生の指示を受けて授業中に取りに行きます。
	- ※教科書・ノート類のように休み時間に児童だけでは出しません。
	- ※先生が保管庫のカギを開けてから取りに行きましょう。
- ・休み時間や放課後には使いません。
- ・タブレットを使うときは、空しい姿勢で画窗に匠づきすぎないように気をつけましょう。
- ・私の上を整理整嶺して使います。私の上に水とうをおきっぱなしにはしません。
- ・落として琖したり、沃にぬらしたりしないように十分に気をつけましょう。
- ・教室以外で使うときは、持って是ったり、地面に置いたりしません。
- ・日光の下に置いたままにしません。
- ・指で触れる、または、尊用ペンを使うようにします。えんぴつやペンで触れたり、落書きし たり、磁石をひっつけたりすることは絶対にしません。
- ・インターネット使用中に、勉強と関係のないサイトに入ってしまったときは、すぐにインター ネットの画面を閉じて、先生に知らせます。
- ・タブレットを使い終わった後は、「淡ず保管庫に入れて発電します。
- ・全てのタブレットが保管庫に返却されているか先生がチェックをします。

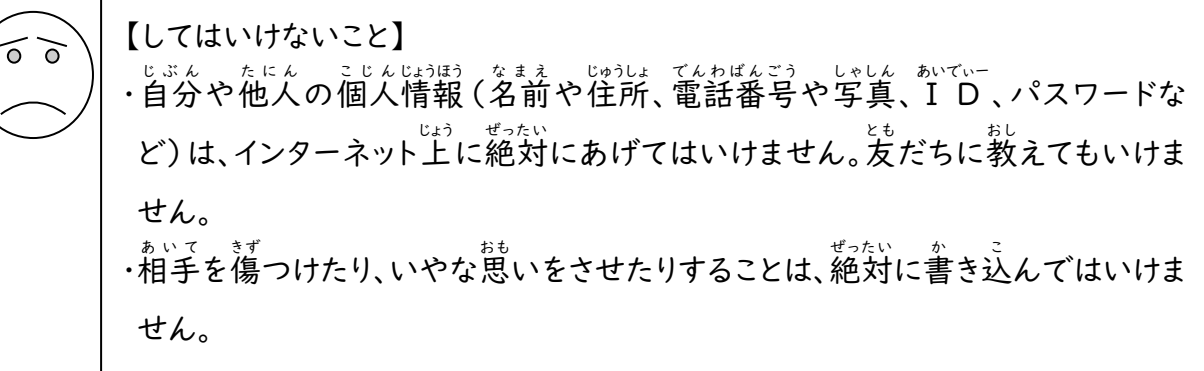

【カメラでの撮影】

・先生が許可した時以外はカメラを使いません。

※カメラで誰かを撮影するときは、勝手に撮らず、必ず撮影する相手に使う自的をきちんと <u>。</u><br>説明し許可をもらいます。

【データの保存】

・学校のタブレットで作ったデータやインターネットから取り込んだデータ(学賞や動画など) は、学習活動で先生が許可したものだけを保存します。

【設定の変更】

・タブレットの設定は、勝手に変えません。 .<br>アプリを勝手にインストールしません。

【不具合や故障】

・タブレット本体やインターネットが使えなくなって、再起動をしても元に戻らないときは、すぐ ・<sub>せんせい し</sub><br>に先生に知らせます。